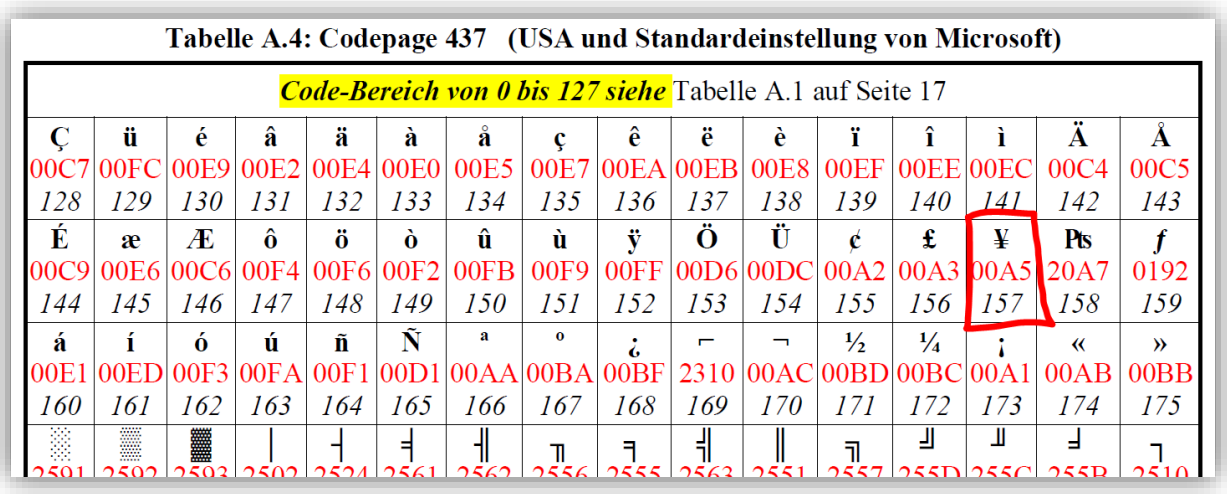

## **Codepage 437 (USA und Standardeinstellung von Microsoft)**

## **Codepage 850 (Europa)**

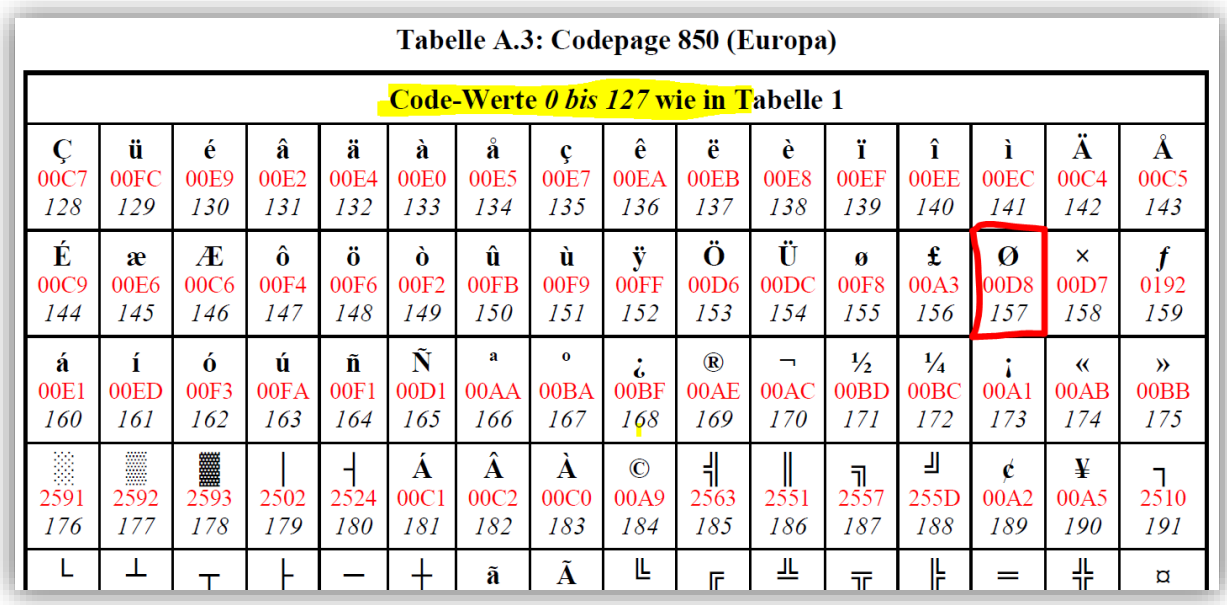